Документ подпирак прастой терторию и начуки ои высшего образования Российской Федерации информация о владельце:<br>Информация о владельце:<br>ФИО: МАКЕДЕЛЬНАНА ПЛКОЛАЕВЫ ДАРСТВЕННОЕ бюджетное образовательное учреждение высшего Должобразования «Ростовский государственный экономический университет (РИНХ)» Дата подписания: 24.04.2023 09:39:08 Уникальный программный ключ: c098bc0c1041cb2a4cf926cf171d6715d99a6ae00adc8e27b55cbe1e2dbd7c78

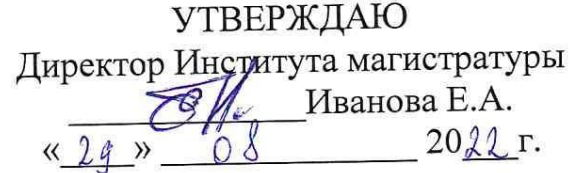

## Рабочая программа дисциплины Программно-аппаратные методы защиты информации

Направление 10.04.01 Информационная безопасность магистерская программа 10.04.01.02 "Программно-аппаратные методы расследования компьютерных преступлений"

Для набора 2022 года

Квалификация магистр

#### Информационные технологии и защита информации КАФЕДРА

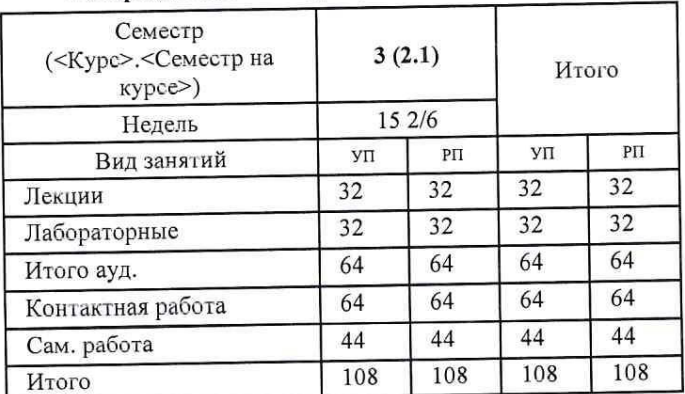

## Распределение часов дисциплины по семестрам

#### **ОСНОВАНИЕ**

Учебный план утвержден учёным советом вуза от 22.02.2022 протокол № 7.

 $\ell_{\rm w}$ Программу составил(и): к.ф.-м.н., доцент, Карнаууов С.Н. Зав. кафедрой к.э.н., доц. Ефимова Е.В.  $\mathbb{Z}_e$ Методическим советом направления: д.э.н., проф., Тищенко Е.Н.

#### **1. ЦЕЛИ ОСВОЕНИЯ ДИСЦИПЛИНЫ**

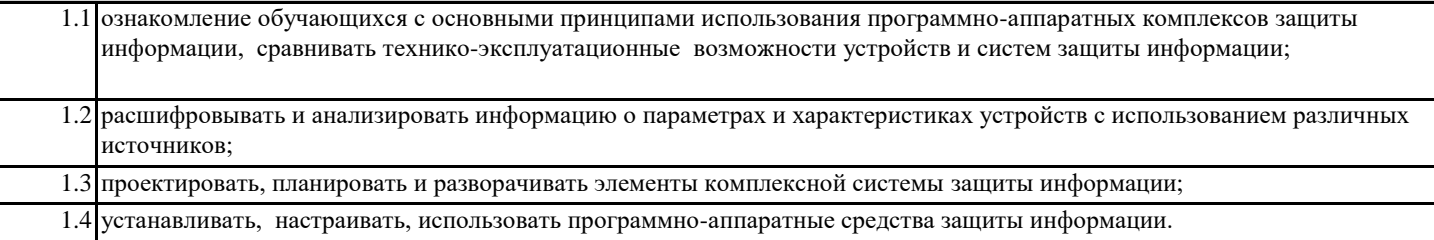

#### **2. ТРЕБОВАНИЯ К РЕЗУЛЬТАТАМ ОСВОЕНИЯ ДИСЦИПЛИНЫ**

**УК-4:Способен применять современные коммуникативные технологии, в том числе на иностранном(ых) языке(ах), для академического и профессионального взаимодействия**

**ПК-1:Способен разрабатывать программно-аппаратные системы и комплексы обеспечения информационной безопасности**

#### **В результате освоения дисциплины обучающийся должен:**

### **Знать:**

современные коммуникативные технологии на государственном и иностранном языках; закономерности деловой устной и письменной коммуникации (соотнесено с индикатором УК-4.1.)

нормативно-правовые акты и методы обеспечения информационной безопасности объекта информатизации;

основные разделы технического задания, методы, способы и содержание этапов проектирования и разработки программноаппаратных систем и комплексов обеспечения информационной безопасности;

технологии, методы, языки и средства программирования систем и комплексов обеспечения информационной безопасности (соотнесено с индикатором ПК-1.1.)

## **Уметь:**

применять на практике коммуникативные технологии, методы и способы делового общения (соотнесено с индикатором УК- 4.2.) проводить сбор и анализ исходных данных для разработки, проектирования программно-аппаратных систем и комплексов обеспечения информационной безопасности с учетом нормативно-правовых актов и методических документов (соотнесено с индикатором ПК-1.2.)

#### **Владеть:**

методикой межличностного делового общения на государственном и иностранном языках, с применением профессиональных языковых форм и средств (соотнесено с индикатором УК-4.3.)

навыками формирования разделов технического задания на разработку программно-аппаратных систем и комплексов обеспечения информационной безопасности;

навыками проектирования и разработки программно-аппаратных систем и комплексов обеспечения информационной безопасности.(соотнесено с индикатором ПК-1.3.)

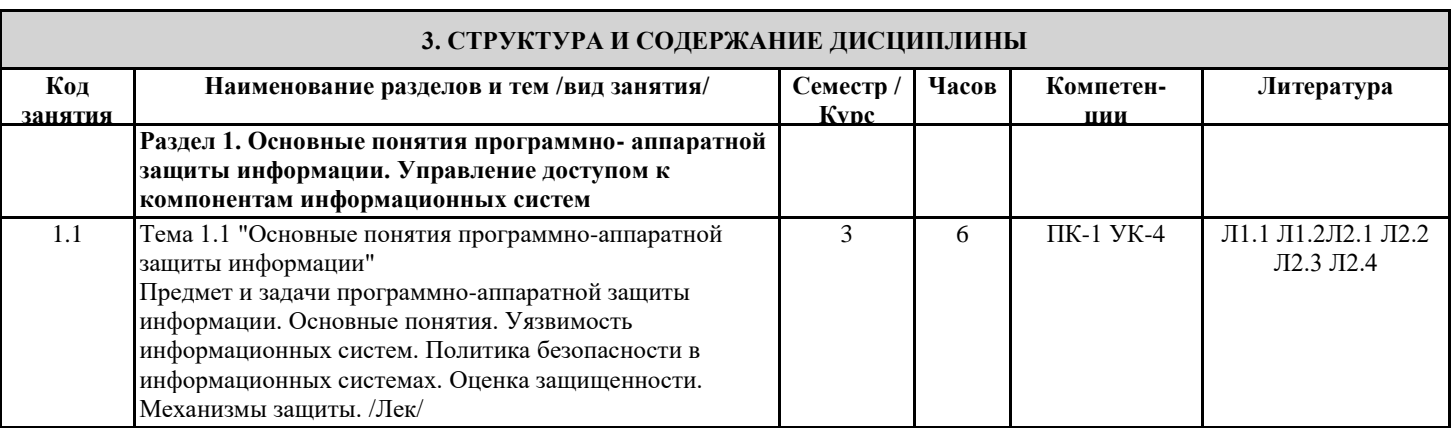

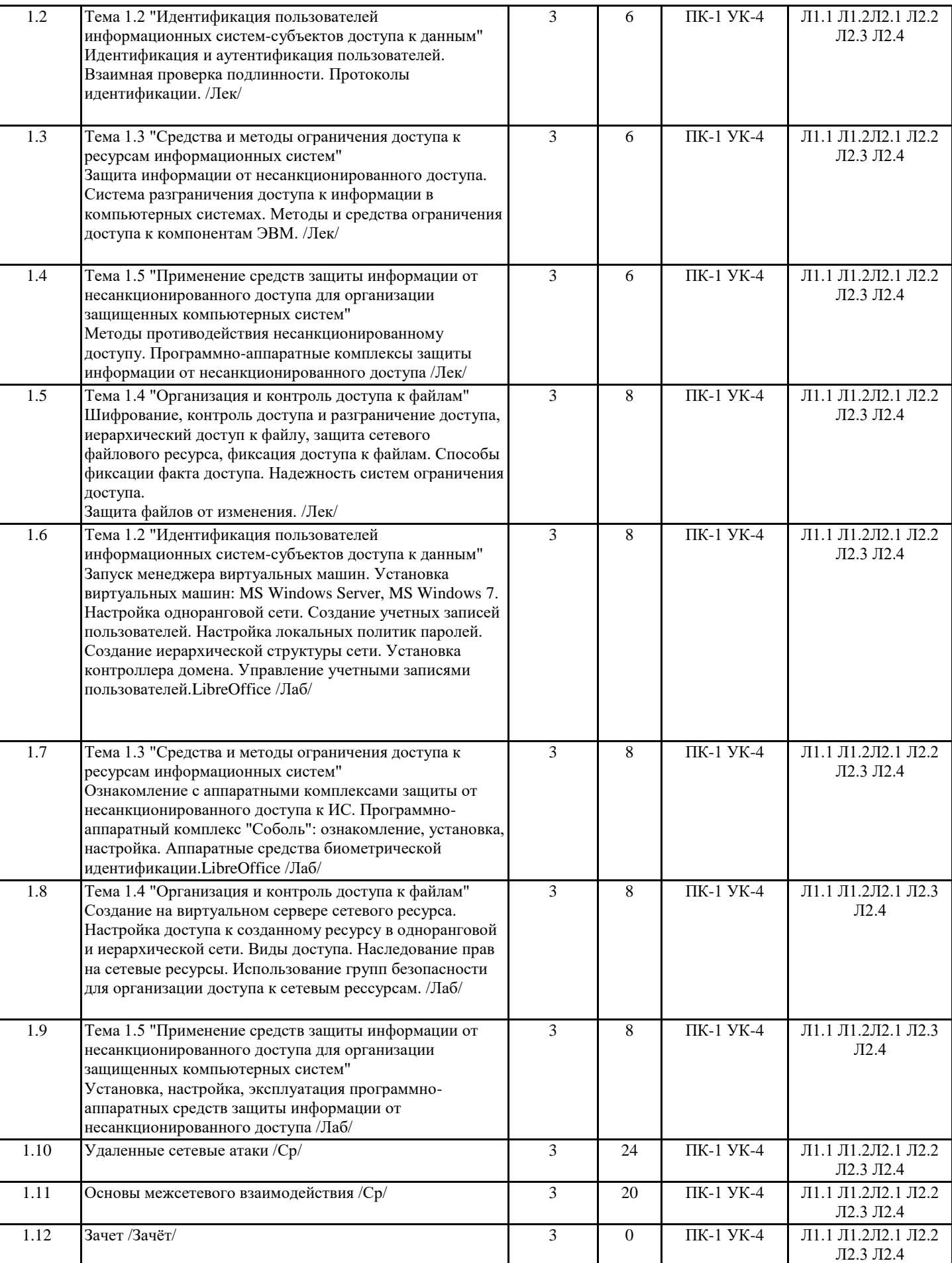

**4. ФОНД ОЦЕНОЧНЫХ СРЕДСТВ**

Структура и содержание фонда оценочных средств для проведения текущей и промежуточной аттестации представлены в Приложении 1 к рабочей программе дисциплины.

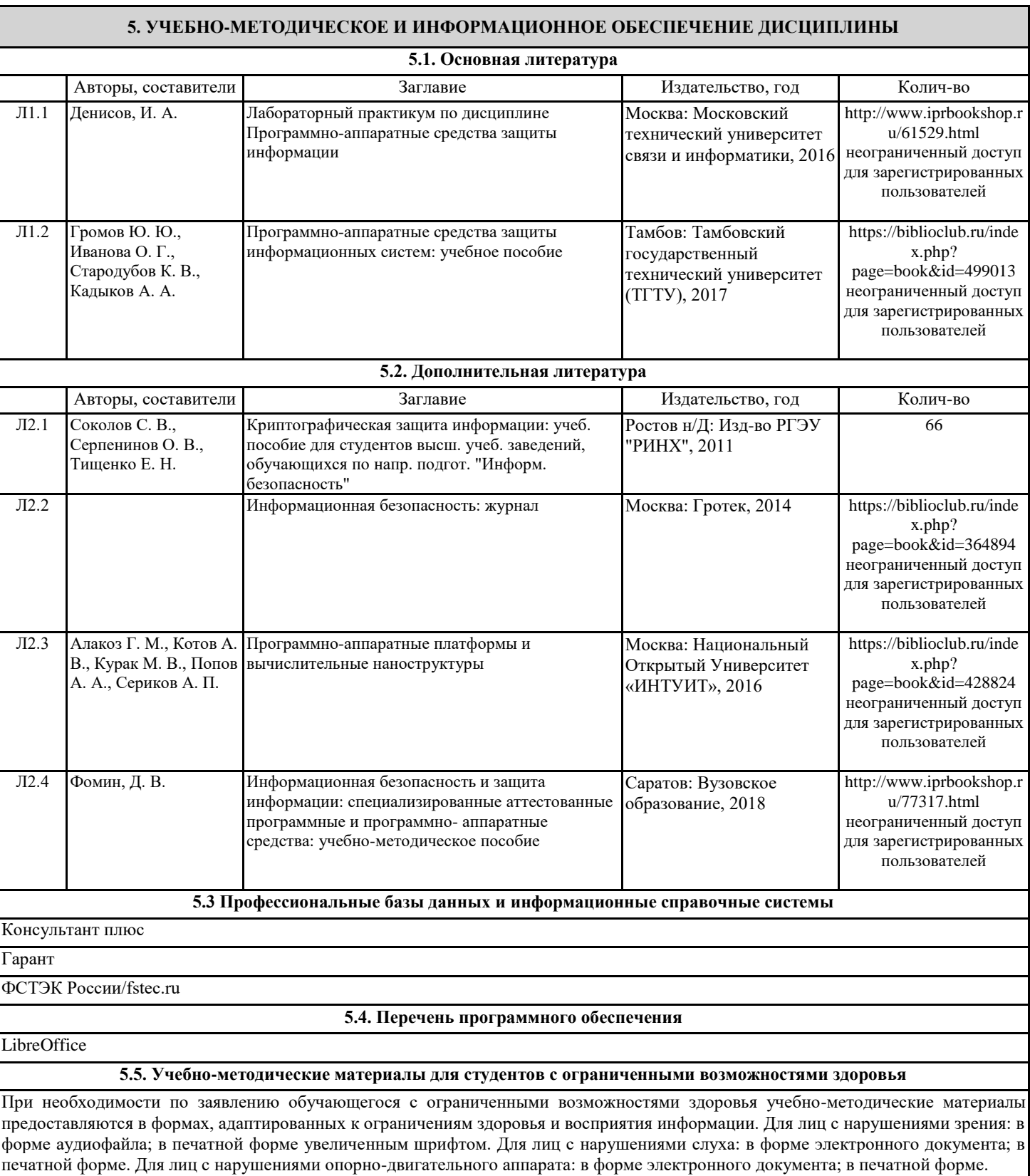

### **6. МАТЕРИАЛЬНО-ТЕХНИЧЕСКОЕ ОБЕСПЕЧЕНИЕ ДИСЦИПЛИНЫ (МОДУЛЯ)**

Помещения для всех видов работ, предусмотренных учебным планом, укомплектованы необходимой специализированной учебной мебелью и техническими средствами обучения:

- столы, стулья;

## - персональный компьютер / ноутбук (переносной);

- проектор, экран / интерактивная доска

Лабораторные занятия проводятся в компьютерных классах, рабочие места в которых оборудованы необходимыми лицензионными и/или свободно распространяемыми программными средствами и выходом в Интернет.

#### **7. МЕТОДИЧЕСКИЕ УКАЗАНИЯ ДЛЯ ОБУЧАЮЩИХСЯ ПО ОСВОЕНИЮ ДИСЦИПЛИНЫ (МОДУЛЯ)**

Методические указания по освоению дисциплины представлены в Приложении 2 к рабочей программе дисциплины.

# ФОНД ОЦЕНОЧНЫХ СРЕДСТВ

## 1 Описание показателей и критериев оценивания компетенций на различных этапах их формирования, описание шкал оценивания

## 1.1 Показатели и критерии оценивания компетенций:

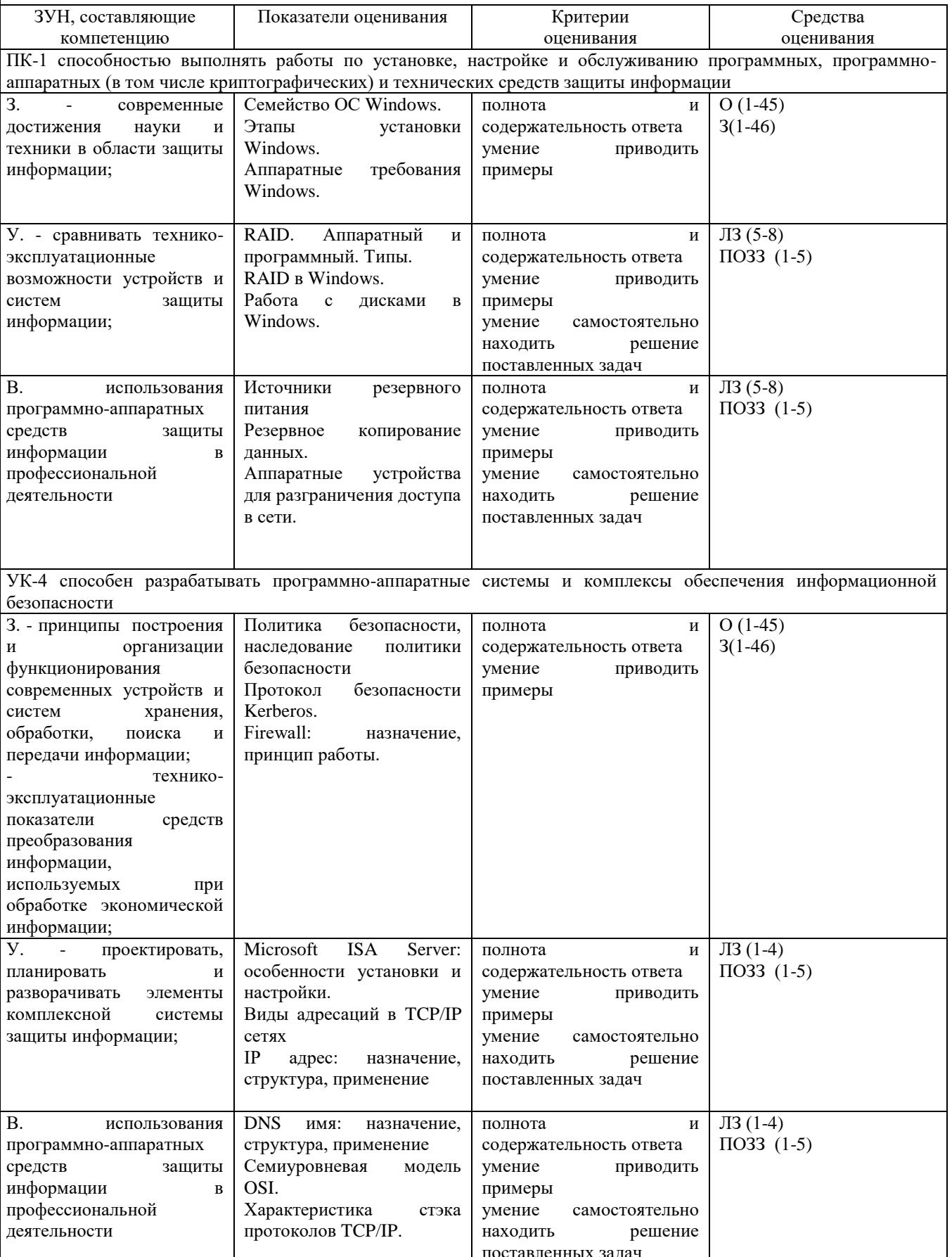

3 - зачет О - опрос, ЛЗ-лабораторная работа, ПОЗЗ - практико-ориентированные задания к зачету

1.2 Шкалы оценивания:

Текущий контроль успеваемости и промежуточная аттестация осуществляется в рамках накопительной балльно-рейтинговой системы в 100-балльной шкале.

- 50-100 баллов (зачет);

- 0-49 баллов (незачет).

#### 2. Типовые контрольные задания или иные материалы, необходимые для оценки (или) опыта деятельности, характеризующих знаний, умений, навыков и этапы формирования компетенций в процессе освоения образовательной программы

#### Вопросы к зачету

- 1) Семейство ОС Windows.
- 2) Этапы установки Windows.
- 3) Аппаратные требования Windows.
- 4) RAID. Аппаратный и программный. Типы.
- 5) RAID в Windows.
- 6) Работа с дисками в Windows.
- 7) Источники резервного питания
- 8) Резервное копирование данных.
- 9) Аппаратные устройства для разграничения доступа в сети.
- 10) Служба каталогов Windows.
- 11) Домен, дерево, лес в службе каталогов Windows.
- 12) Выбор аппаратных компонентов для организации серверных центров.
- 13) Служба каталогов Active Directory.
- 14) Установка и настройка AD.
- 15) Управление пользователями с помощью AD.
- 16) Группы в AD. Типы групп.
- 17) Разграничение доступа к ресурсам.
- 18) Система безопасности Windows.
- 19) Политика безопасности, наследование политики безопасности
- 20) Протокол безопасности Kerberos.
- 21) Firewall: назначение, принцип работы.
- 22) Microsoft ISA Server: особенности установки и настройки.
- 23) Виды адресаций в ТСР/IР сетях
- 24) IP адрес: назначение, структура, применение
- 25) DNS имя: назначение, структура, применение
- 26) Семиуровневая модель OSI.
- 27) Характеристика стэка протоколов ТСР/IР.
- 28) Виды адресации в IP сетях.
- 29) Протокол IP: назначение, структура заголовка, принципы работы
- 30) Протокол ТСР: назначение, структура заголовка, основные режимы работы
- 31) Маршрутизация. Таблицы маршрутизации
- 32) Службы Windows для мониторинга и оптимизации.
- 33) Мониторинг и оптимизация производительности дисков.
- 34) Работа с дисковыми квотами.
- 35) Сжатие и шифрование данных средствами ОС.
- 36) Консоль "Производительность": назначение, состав.
- 37) Оснастка "Системный монитор"<br>38) Оснастка "Журналы"
- 
- 39) Утилита "Диспетчер задач": назначение, функции.
- 40) Описание протоколов VPN
- 41) Компоненты VipNet
- 42) Secret Net назначение и функции
- 43) Основные особенности использования Secret Net
- 44) Сравнительная характеристика Proxy и Nat серверов
- 45) Протокол безопасности IpSec
- 46) Программно-аппаратный комплекс "Соболь": назначение, установка, настройка

#### **Практико-ориентированные задания к зачету**

- 1. Установить угрозы, атаки и риски сетевой безопасности.
- 2. Установить антивирусное программное обеспечение.
- 3. Установить Linux-подобную операционную систему.
- 4. Настроить впервые установленную Linux-подобную операционную систему.
- 5. Установить шифровальную систему.

#### **Ключ для контроля правильности выполнения практических заданий к экзамену** Установить угрозы, атаки и риски сетевой безопасности:

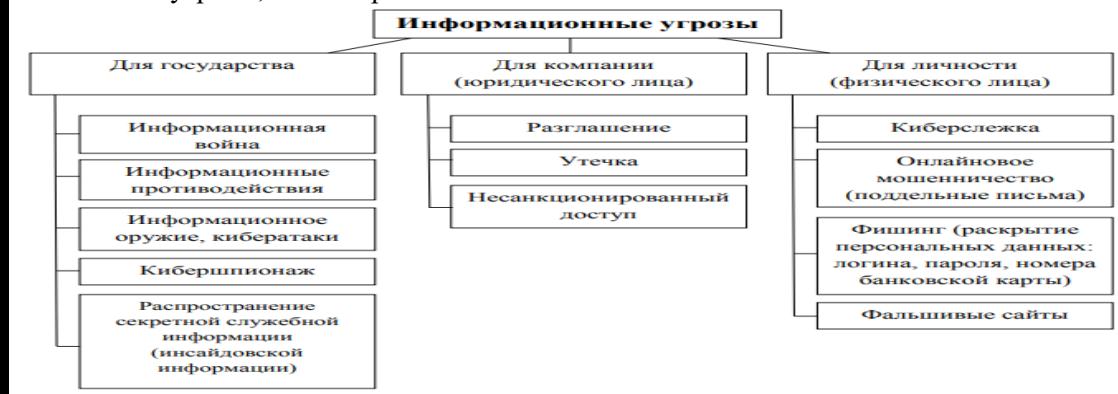

#### **Установить антивирусное программное обеспечение:**

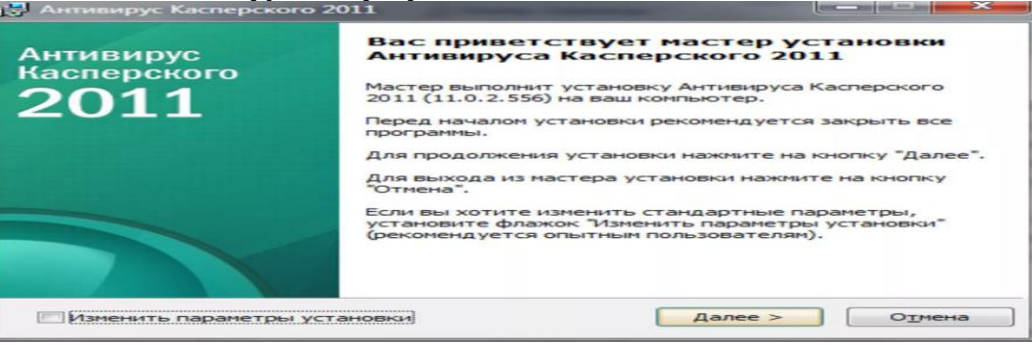

Установить и настроить Linux-подобную операционную систему.

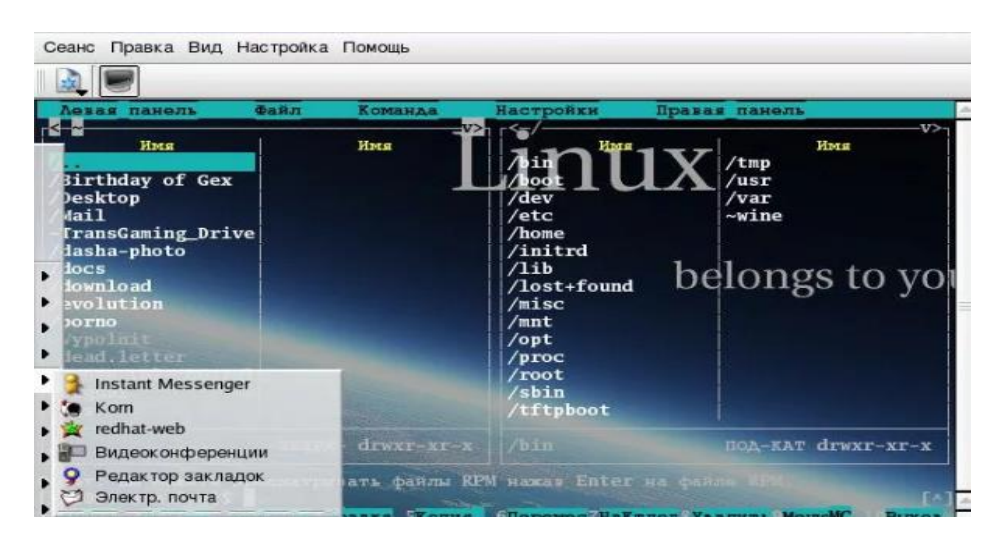

#### Установить шифровальную систему.

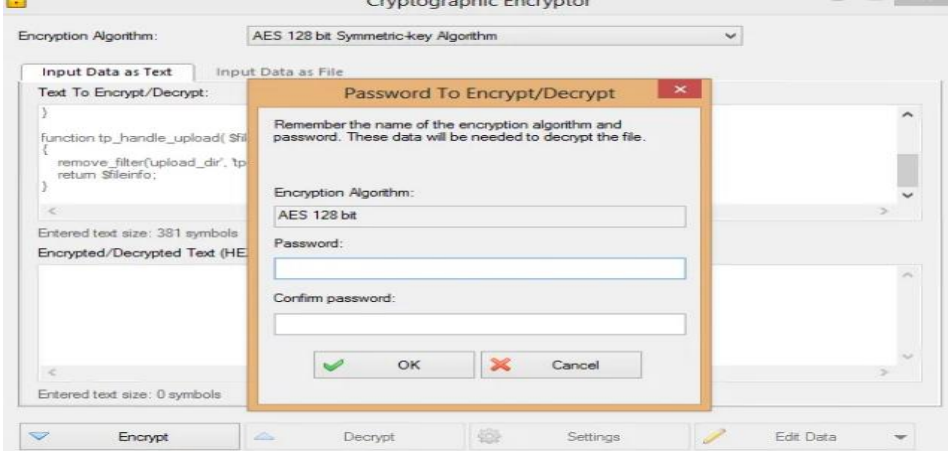

### Критерии оценивания:

- 50-100 баллов (зачтено) - наличие твердых знаний в объеме пройденного курса в соответствии с целями обучения, изложение ответов с отдельными ошибками, уверенно исправленными после дополнительных вопросов; правильные в целом действия по применению знаний на практике;

- 0-49 баллов (Не зачтено) - ответы не связаны с вопросами, наличие грубых ошибок в ответе, непонимание сущности излагаемого вопроса, неумение применять знания на практике, неуверенность и неточность ответов на дополнительные и наводящие вопросы.

#### Задания для опроса

- 1. Семейство ОС Windows.
- 2. Этапы установки Windows.
- 3. Аппаратные требования Windows.
- 4. RAID. Аппаратный и программный. Типы.
- 5. RAID B Windows.
- 6. Работа с дисками в Windows.
- 7. Источники резервного питания
- 8. Резервное копирование данных.
- 9. Аппаратные устройства для разграничения доступа в сети.
- 10. Служба каталогов Windows.
- 11. Домен, дерево, лес в службе каталогов Windows.
- 12. Выбор аппаратных компонентов для организации серверных центров.
- 13. Служба каталогов Active Directory.
- 14. Установка и настройка AD.
- 15. Управление пользователями с помощью AD.
- 16. Группы в AD. Типы групп.
- 17. Разграничение доступа к ресурсам.
- 18. Система безопасности Windows.
- 19. Политика безопасности, наследование политики безопасности
- 20. Протокол безопасности Kerberos.
- 21. Firewall: назначение, принцип работы.
- 22. Microsoft ISA Server: особенности установки и настройки.
- 23. Виды адресаций в ТСР/IP сетях
- 24. IP адрес: назначение, структура, применение
- 25. DNS имя: назначение, структура, применение
- 26. Семиуровневая модель OSI.
- 27. Характеристика стэка протоколов ТСР/IР.
- 28. Виды адресации в IP сетях.
- 29. Протокол IP: назначение, структура заголовка, принципы работы
- 30. Протокол ТСР: назначение, структура заголовка, основные режимы работы
- 31. Маршрутизация. Таблицы маршрутизации
- 32. Службы Windows для мониторинга и оптимизации.
- 33. Мониторинг и оптимизация производительности дисков.
- 34. Работа с дисковыми квотами.
- 35. Сжатие и шифрование данных средствами ОС.
- 36. Консоль "Производительность": назначение, состав.
- 37. Оснастка "Системный монитор"
- 38. Оснастка "Журналы"
- 39. Утилита "Диспетчер задач": назначение, функции.
- 40. Описание протоколов VPN
- 41. Компоненты VipNet
- 42. Secret Net назначение и функции
- 43. Основные особенности использования Secret Net
- 44. Сравнительная характеристика Proxy и Nat серверов
- 45. Протокол безопасности IpSec

### **Критерии оценки:**

- 1-20 баллов выставляется обучаемому. За один правильный ответ обучаемый получает 1 балл.

#### **Лабораторные работы**

Лабораторная работа №1

Запуск менеджера виртуальных машин. Установка виртуальных машин: MS Windows Server, MS Windows 7. Настройка одноранговой сети. Создание учетных записей пользователей. Настройка локальных политик паролей.

Создание иерархической структуры сети. Установка контроллера домена. Управление учетными записями пользователей.

#### Лабораторная работа №2

Ознакомление с аппаратными комплексами защиты от несанкционированного доступа к ИС. Программноаппаратный комплекс «Соболь»: ознакомление, установка, настройка. Аппаратные средства биометрической идентификации.

#### Лабораторная работа №3

Создание на виртуальном сервере сетевого ресурса. Настройка доступа к созданному ресурсу в одноранговой и иерархической сети. Виды доступа. Наследование прав на сетевые ресурсы. Использование групп безопасности для организации доступа к сетевым рессурсам.

#### Лабораторная работа №4

Установка в виртуальную сетевую среду на сервер межсетевого экрана. Первичная настройка межсетевого экрана. Формирование правил фильтрации пакетов. Проверка уровня защищенности треброваниям.

#### Лабораторная работа №5

Установка в виртуальной среде антивирусного комплекса. Настройка основных параметров. Сканирование дисков и объектов.

#### Лабораторная работа №6

Работа с программным RAID в Windows сервер. Создание дополнительного виртуального жесткого диска. Подключение диска к виртуальному серверу. Создание RAID–массива. Генерация события отказа и оценка работоспособности RAID-массива.

#### Лабораторная работа №7

Установка и настройка утилиты «Сетевой монитор». Оценка сетевого трафика. Сбор трафика. Анализ трафика. Определение принадлежности пакета. Перехват передаваемых данных.

#### Лабораторная работа №8

Разворачивание архитектуры VPN с использованием стандартных средств защиты Windows сервер.

#### **Критерии оценки:**

- (для каждого задания):

- 10 б. задание выполнено верно;
- 9-7 б. при выполнении задания были допущены неточности, не влияющие на результат;
- 6-4 б. при выполнении задания были допущены ошибки;
- 3-1. при выполнении задания были допущены существенные ошибки;
- 0 б. задание не выполнено.

## **3 Методические материалы, определяющие процедуры оценивания знаний, умений, навыков и (или) опыта деятельности, характеризующих этапы формирования компетенций**

Процедуры оценивания включают в себя текущий контроль и промежуточную аттестацию.

**Текущий контроль** успеваемости проводится с использованием оценочных средств, представленных в

п. 2 данного приложения. Результаты текущего контроля доводятся до сведения студентов до промежуточной аттестации.

### **Промежуточная аттестация** проводится в форме зачета.

Зачет проводится по окончанию теоретического обучения в соответствии с расписанием. Количество вопросов в задании – 3. Объявление результатов производится в день зачета. Результаты аттестации заносятся в зачетную ведомость и зачетную книжку студента. Студенты, не прошедшие промежуточную аттестацию по графику, должны ликвидировать задолженность в установленном порядке.

Министерство образования и науки Российской Федерации Федеральное государственное бюджетное образовательное учреждение высшего образования

«Ростовский государственный экономический университет (РИНХ)»

Рассмотрено и одобрено на заседании кафедры Информационные технологии и защита информации Протокол № \_ \_\_\_ от  $\_\_28.03.2017$ \_\_ г. Зав.кафедрой Тищенко Е.Н.

## **МЕТОДИЧЕСКИЕ УКАЗАНИЯ ПО ОСВОЕНИЮ ДИСЦИПЛИНЫ**

Программно-аппаратные средства защиты информации

Направление подготовки

10.03.01 Информационная безопасность

Профиль

10.03.01.02 Организация и технология защиты информации

Уровень образования

Бакалавриат

Составитель Радченко Ю.В. доцент к.э.н. доцент

(подпись) Ф.И.О., должность, ученая степень, ученое звание

Ростов-на-Дону, 2017

Методические указания по освоению дисциплины «Программно-аппаратные средства защиты информации» адресованы студентам всех форм обучения.

Учебным планом по направлению подготовки 10.03.01 «Информационная безопасность предусмотрены следующие виды занятий:

лекционные

лабораторные

В ходе лекционных занятий рассматриваются основные теоретические вопросы, даются рекомендации для самостоятельной работы и подготовке к лабораторным занятиям.

При подготовке к лабораторным занятиям каждый студент должен:

– изучить рекомендованную учебную литературу;

– изучить конспекты лекций;

– подготовить ответы на все вопросы по изучаемой теме;

– письменно решить домашнее задание, рекомендованные преподавателем при изучении каждой темы.

По согласованию с преподавателем студент может подготовить реферат, доклад или сообщение по теме занятия. В процессе подготовки к лабораторным занятиям студенты могут воспользоваться консультациями преподавателя.

Вопросы, не рассмотренные на аудиторных занятиях, должны быть изучены студентами в ходе самостоятельной работы. Контроль самостоятельной работы студентов над учебной программой курса осуществляется в ходе занятий методом устного опроса или контрольной работы. В ходе самостоятельной работы каждый студент обязан прочитать основную и по возможности дополнительную литературу по изучаемой теме, дополнить конспекты недостающим материалом, выписками из рекомендованных первоисточников. Выделить непонятные термины, найти их значение в энциклопедических словарях.

Студент должен готовиться к предстоящим лабораторным занятиям по всем, обозначенным в рабочей программе дисциплины вопросам.

При реализации различных видов учебной работы используются разнообразные (в т.ч. интерактивные) методы обучения, в частности:

- интерактивная доска для подготовки и проведения лекционных занятий;

- размещение материалов курса в системе дистанционного обучения http://do.rsue.ru.

Для подготовки к занятиям, текущему контролю и промежуточной аттестации студенты могут воспользоваться электронной библиотекой ВУЗа [http://library.rsue.ru/.](http://library.rsue.ru/) Также обучающиеся могут взять на дом необходимую литературу на абонементе вузовской библиотеки или воспользоваться читальными залами вуза.